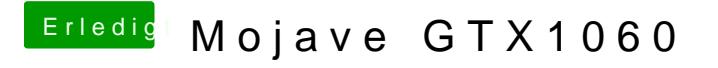

Beitrag von revunix vom 27. September 2018, 12:54

[@Madde](https://www.hackintosh-forum.de/index.php/User/36745-Maddeen/)en

Ab da benötigt man kein update mehr. Einfach m-ngfxcWmhpatteverGreen starten.

Oder die Build-Nr. NIVDAStartupWeb.kext ändern.